## **Ministerul Educaţiei, Cercetării şi Inovării Centrul Naţional pentru Curriculum şi Evaluare în Învăţământul Preuniversitar**

## **Subiectul II (30 de puncte)**

## **Pentru fiecare dintre itemii următori, scrieţi pe foaia de examen litera care corespunde răspunsului corect.**

- **1.** Matricea de adiacenţă a unui graf neorientat **G** are numărul valorilor de **1** egal cu jumătate din numărul valorilor de **0**. Care dintre numerele de mai jos poate fi numărul de noduri ale grafului **G**? **(4p.)**
- **a. 12 b. 14 c. 11 d. 13**
- **2.** Care dintre următoarele variante reprezintă o declarare corectă pentru o variabilă **x** care memorează simultan numărătorul și numitorul unei fracții ireductibile: **(4p.)** (4p.)
- **a. float x; b. char x[2];**
- 
- **c.** struct  $x\{\text{int } n1, n2;\}$ ; **d.** struct fractie  $\{\text{int } n1, n2;\}$   $x;$

## **Scrieţi pe foaia de examen răspunsul pentru fiecare dintre cerinţele următoare.**

Într-o listă circulară, simplu înlănţuită, nevidă, alocată dinamic, cu exact **9** elemente, fiecare element memorează în câmpul **val** o valoare întreagă, iar în câmpul **adr** adresa elementului următor. **3.** 

Stiind că în listă sunt memorate, în ordine, numerele de la **1** la **9**, şi variabila **p** reţine adresa elementului cu valoarea **4**, iar variabila **q** este de acelaşi tip cu **p**, precizaţi ce se va afisa în urma executării secventei de program alăturate? **(6p.) q=p;** 

**4.** In secvenţa de program alăturată, variabila **a** memorează un şir cu cel mult **100** de caractere, iar variabila *i* este de tip întreg. Completati punctele de suspensie, astfel încât, în urma executării secventei, să se afișeze doar literele mici şi literele mari din şirul de caractere memorat în variabila **a**. **(6p.)** 

**cout<<q->adr->val<<endl; | printf("%d",q->adr->val); while(q->adr!=p) q=q->adr; cout<<q->adr->val; | printf("%d",q->adr->val); strcpy(a,"Bac 2009 iulie"); for(i=0;i<strlen(a);i++) if(...)** 

 **cout<<a[i];** 

Scrieţi un program **C/C++** care citeşte de la tastatură un număr natural **n** (**2<n<20**) şi construieşte în memorie o matrice cu **n** linii şi **n** coloane, numerotate de la **1** la **n**, în care fiecare element aflat pe chenarul exterior al matricei este egal cu suma dintre indicele liniei şi indicele coloanei pe care se află, iar fiecare dintre celelalte elemente este egal cu suma celor trei "vecini" situati în matrice pe linia anterioară. Două elemente din matrice se numesc vecine dacă se găsesc alături pe linie, coloană sau diagonală. Chenarul exterior al unei matrice este format din prima linie, ultima linie, prima coloană şi ultima coloană. **5.** 

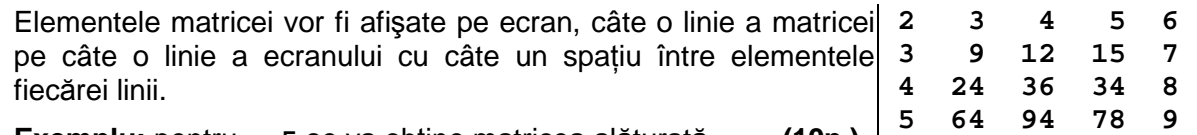

**Exemplu:** pentru **n=5** se va obține matricea alăturată. **(10p.)**  $\begin{bmatrix} 6 \\ 6 \end{bmatrix}$ 

**6 7 8 9 10**